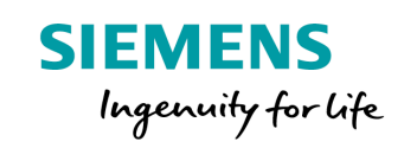

# Product Sheet and Specific Terms SIPROTEC Dashboard Package

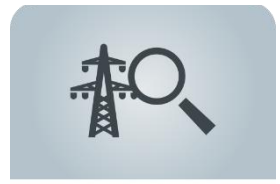

## **SIEMENS**

SIPROTEC Dashboard is a cloud-based application which enables power grid operators to monitor the operational status of their protection device fleet and optimize maintenance activities.

The SIPROTEC Dashboard Package consists of the MindSphere application SIPROTEC Dashboard and selected MindSphere Resources which are required to access the Platform and to utilize the application.

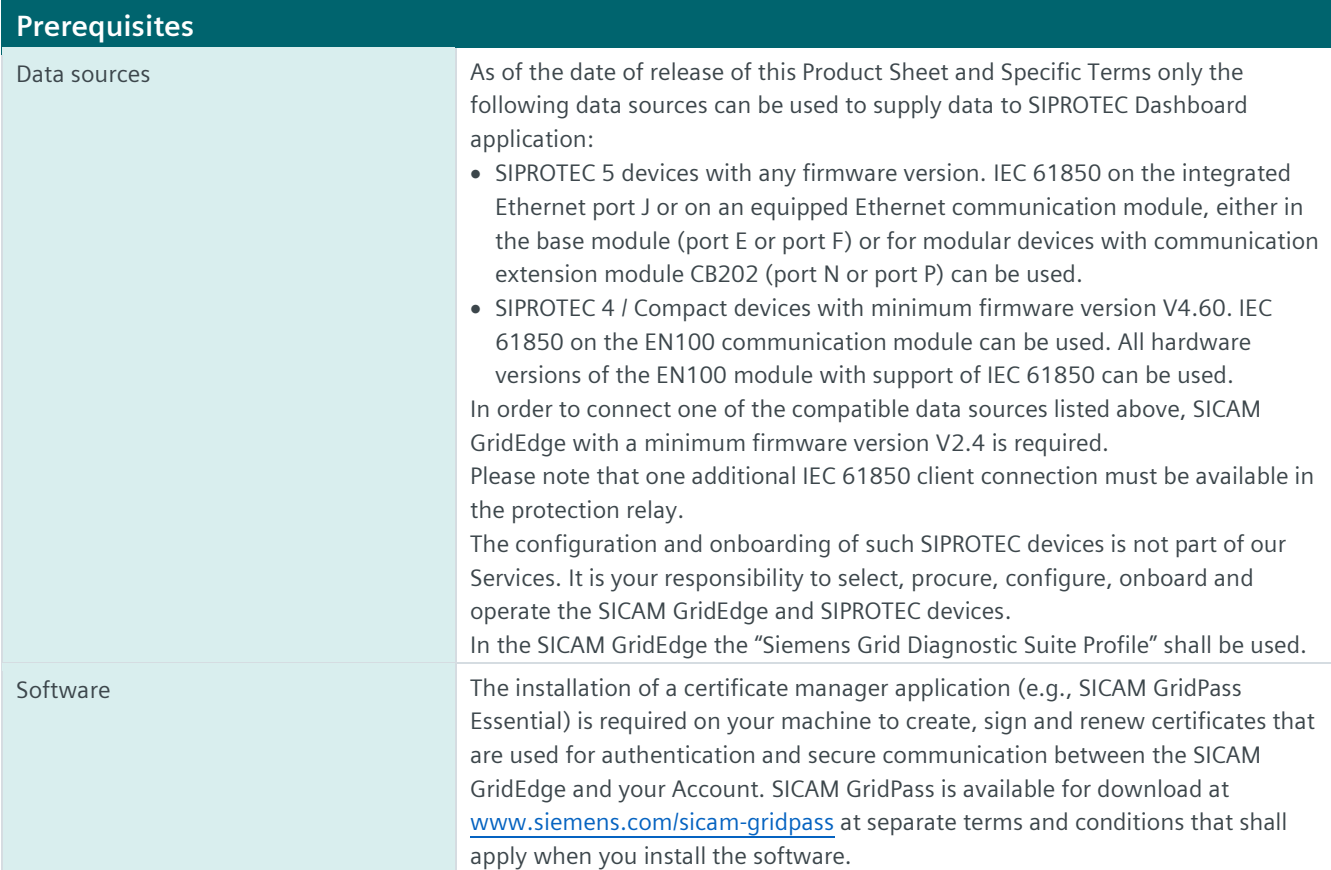

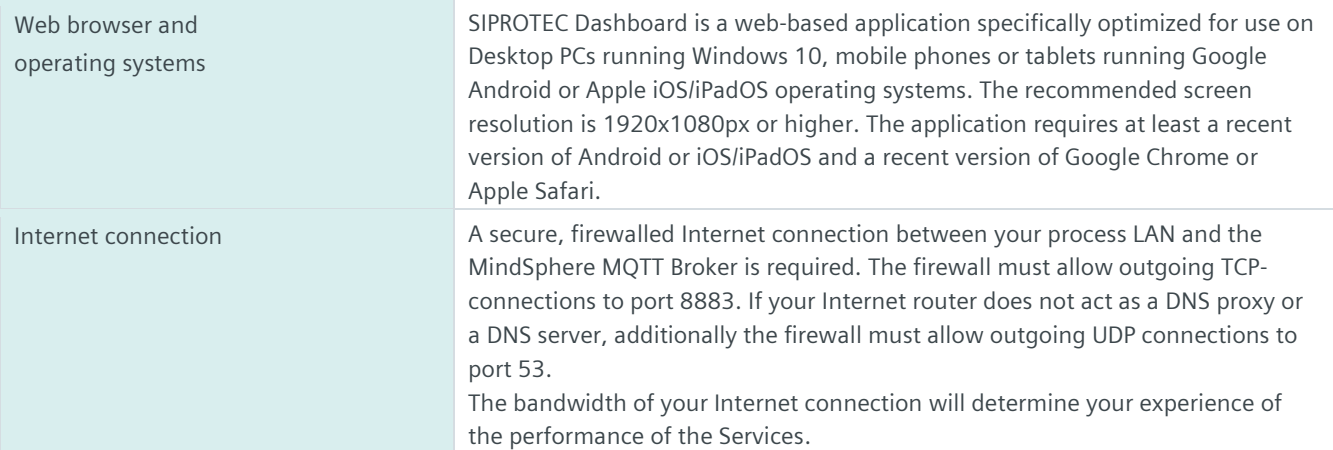

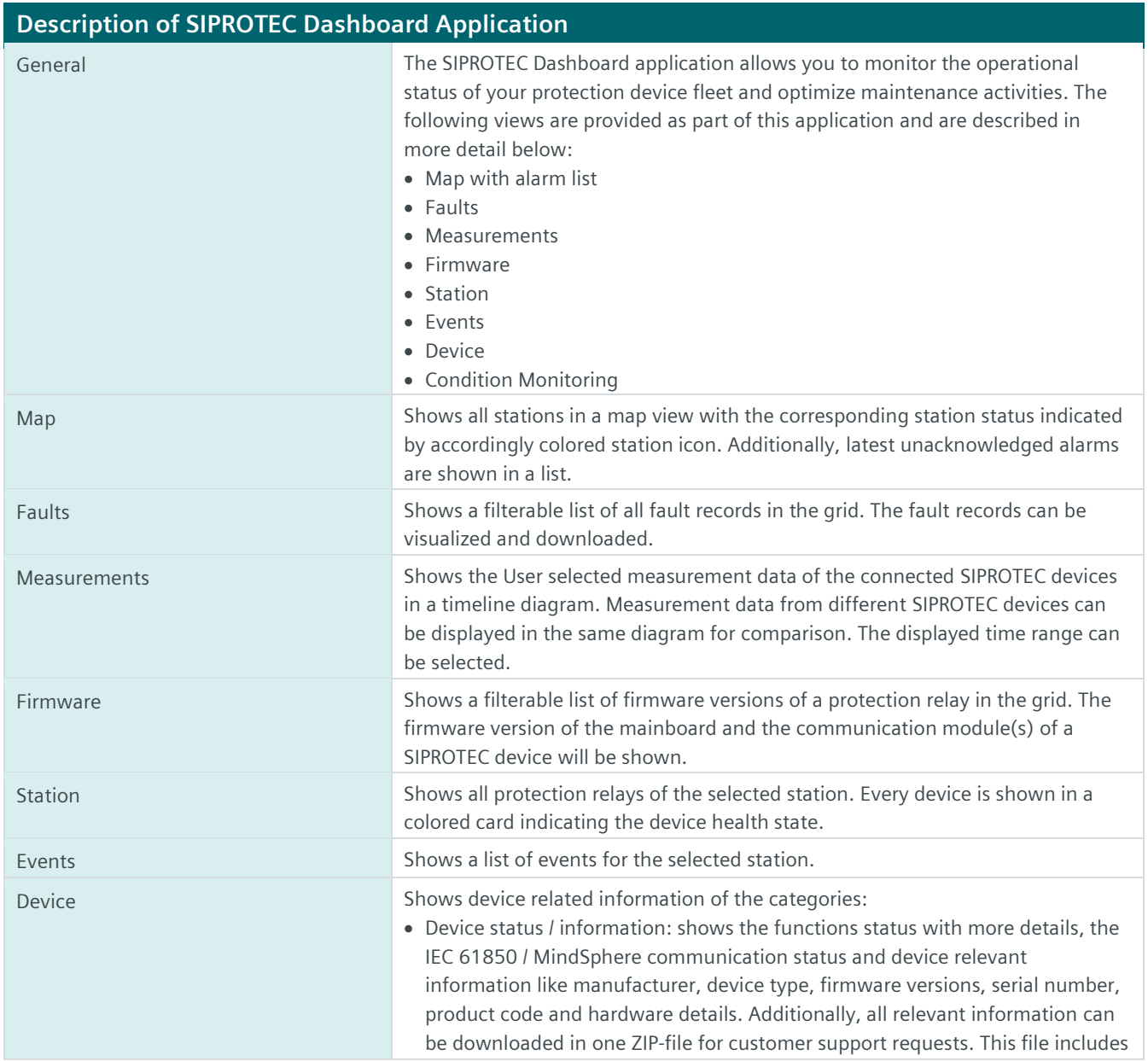

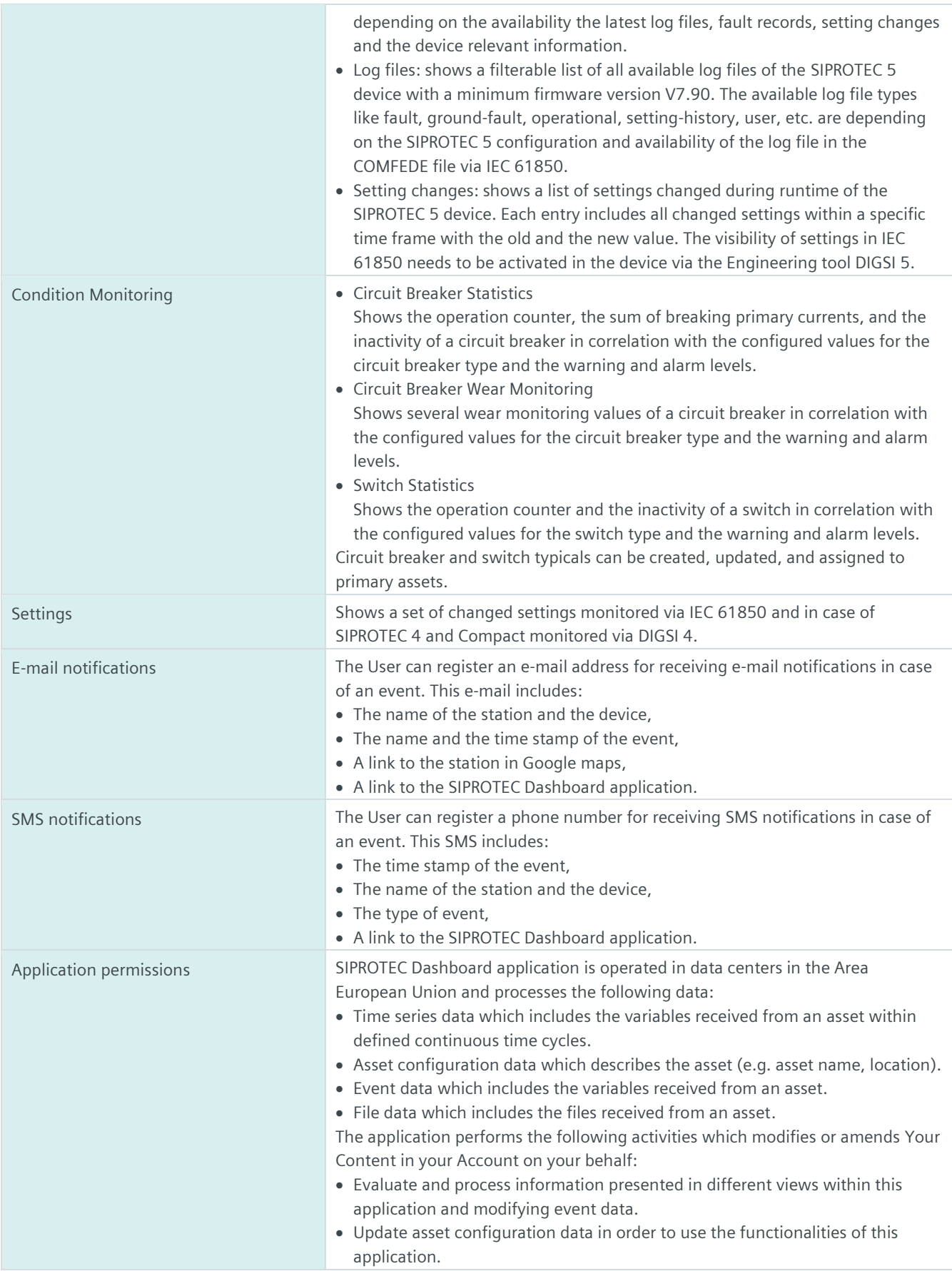

• Store file data containing application settings.

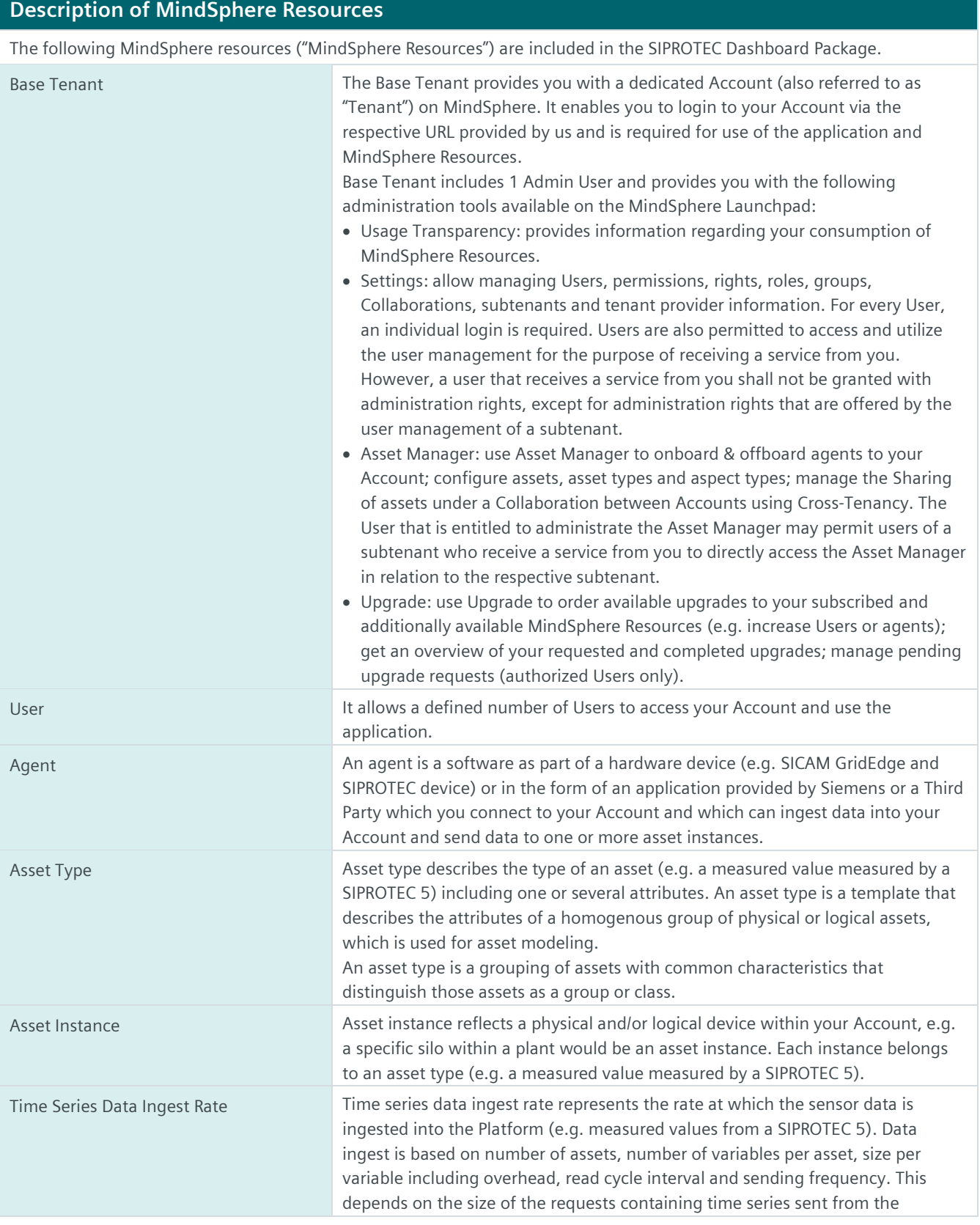

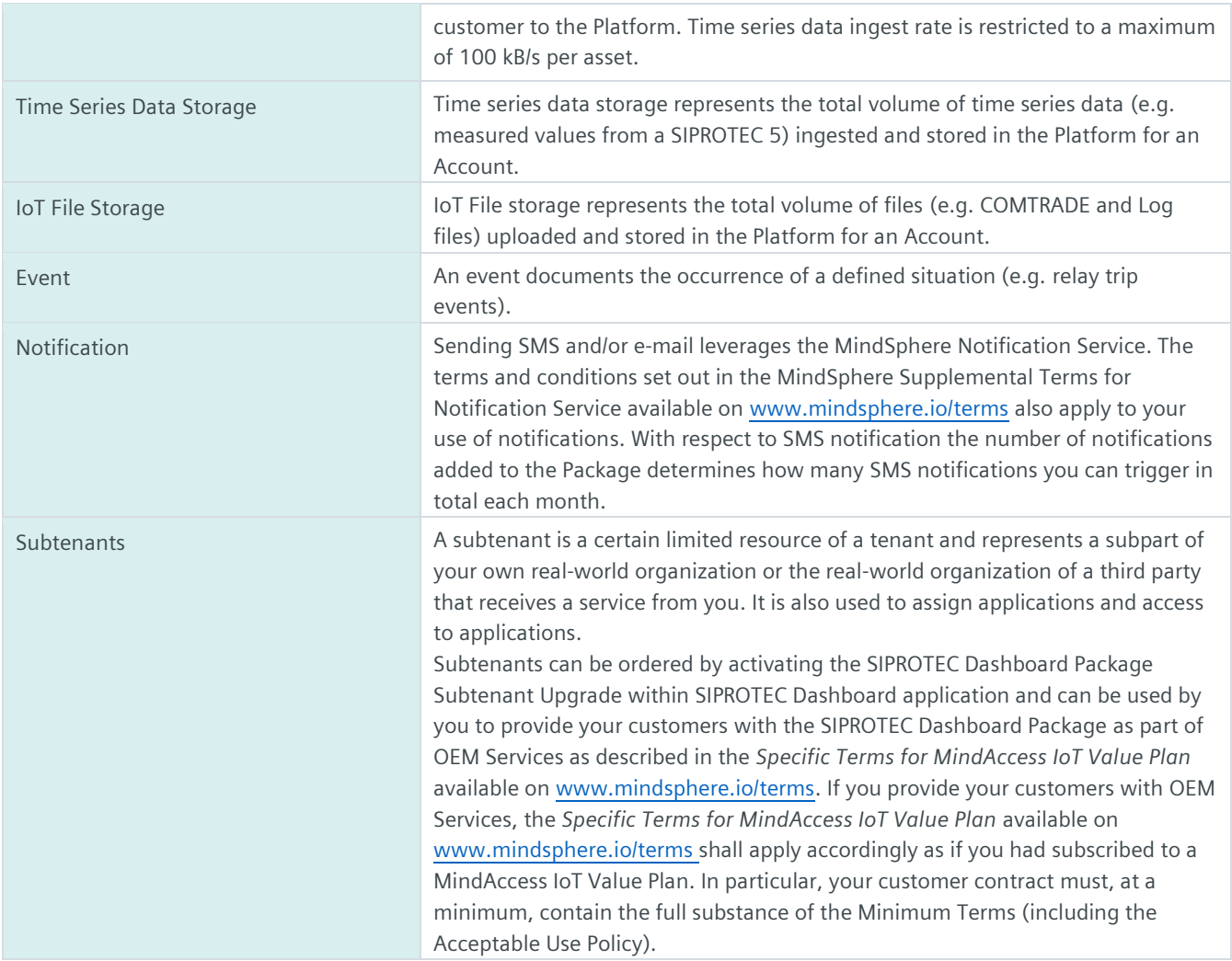

#### **SIPROTEC Dashboard Package Overview**

#### **Base subscription SIPROTEC Dashboard Package Starter**

The MindSphere Resources included in the SIPROTEC Dashboard Package Starter are suitable to connect 1 SICAM GridEdge with 1 SIPROTEC device (including 1 current- and 1 voltage-measuring point) to the Platform with a maximum of 20 Data Points.

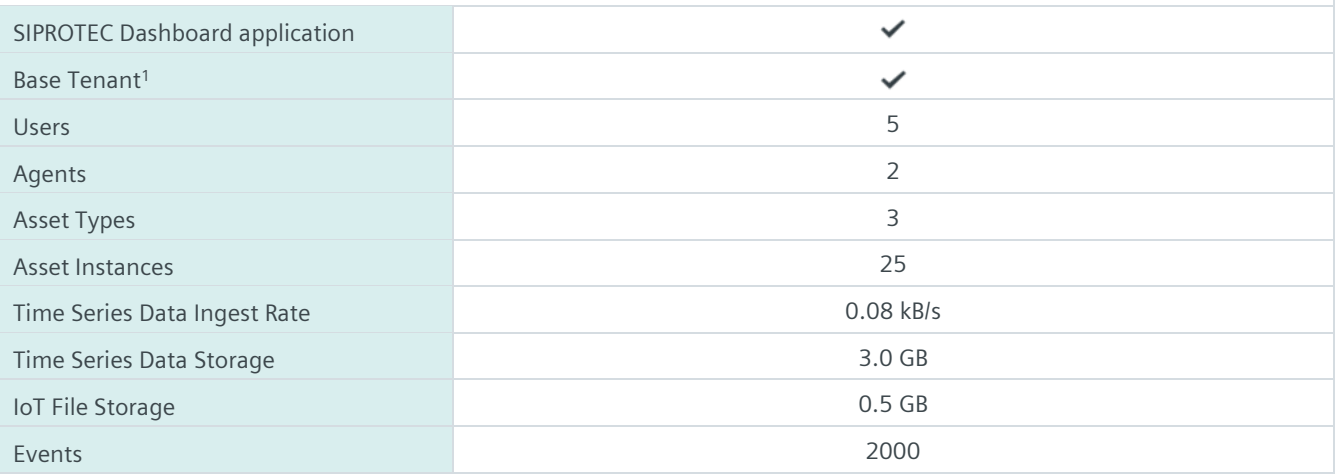

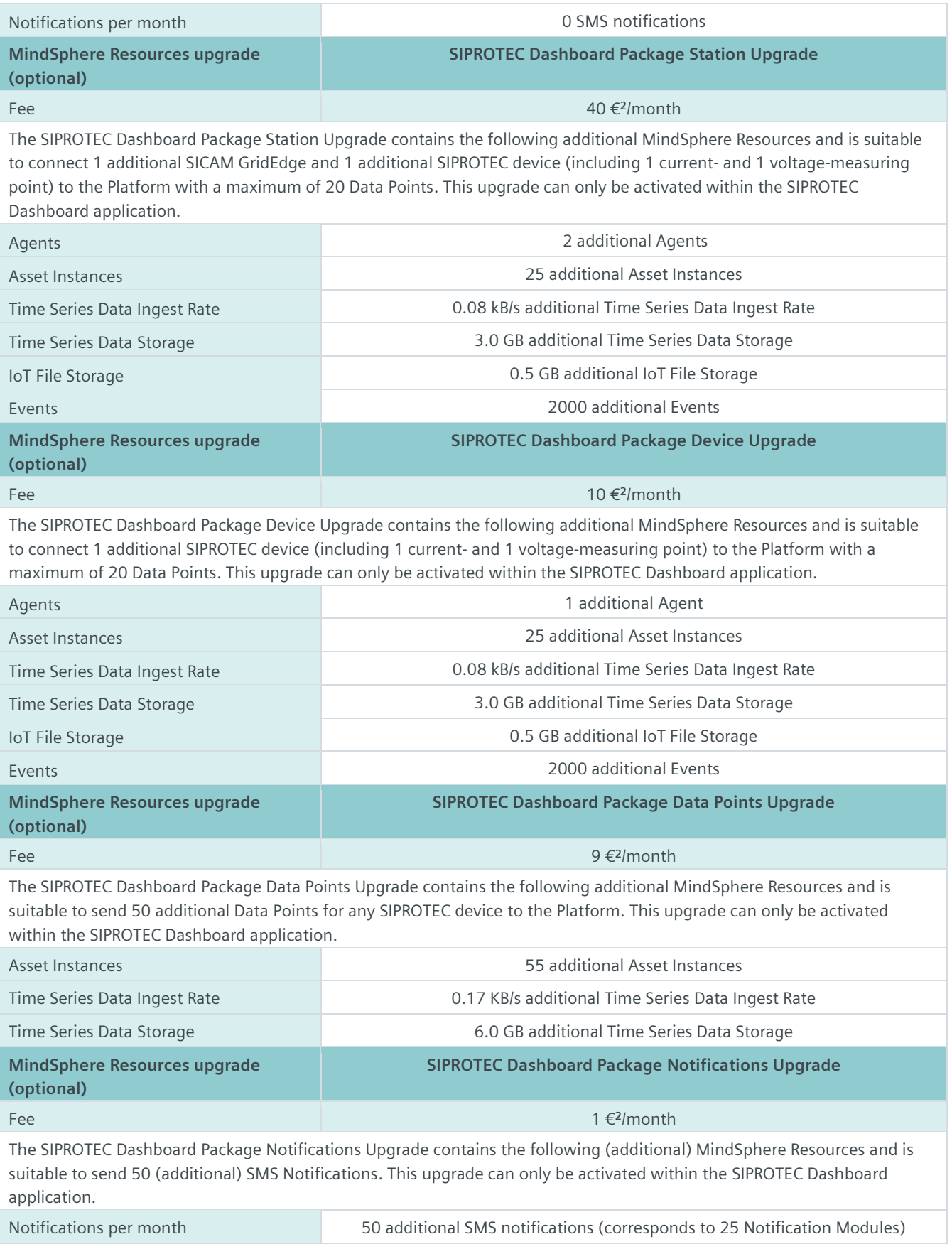

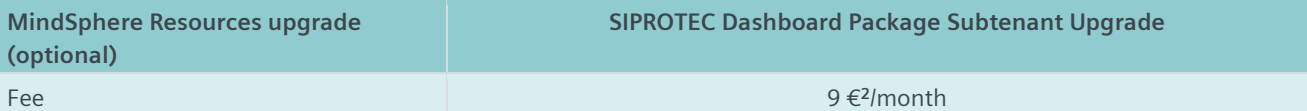

The SIPROTEC Dashboard Package Subtenant Upgrade contains the following MindSphere Resources and is suitable to add 1 Subtenant to your Tenant. This upgrade can only be activated within the SIPROTEC Dashboard application.

#### Subtenants 1 Subtenants 1 Subtenants 1 Subtenants 1 Subtenants 1 Subtenants 1 Subtenants 1 Subtenants 1 Subtenants 1 Subtenants 1 Subtenants 1 Subtenants 1 Subtenants 1 Subtenants 1 Subtenants 1 Subtenants 1 Subtenants 1 S

<sup>1)</sup>You can decide if a Base Tenant shall be created and provisioned to you as part of your SIPROTEC Dashboard Package Starter or if the SIPROTEC Dashboard Package Starter (without a Base Tenant) shall be added to an existing Account (Base Tenant or MindAccess IoT Value Plan Account). A Package can only be added to an existing Account if the Account and Package are hosted in the same data center location. If you decide to add various Packages to one existing Account, please note the following: The MindSphere Resources included in the various Packages will be combined under one Account; it is your responsibility to allocate the MindSphere Resources to the various Packages according to your needs. The combination of MindSphere Resources under one Account may lead to technical limitations in their accessibility and should therefore not exceed the limits set out under

[https://sie.ag/MindSphere\\_TechnicalLimitationsforUsageofMindSphereServices;](https://sie.ag/MindSphere_TechnicalLimitationsforUsageofMindSphereServices) 2) If a fee is displayed in a different currency on th[e product detail page for](https://www.dex.siemens.com/mindsphere/applications/siprotec-dashboard-package-starter)  [SIPROTEC Dashboard Package](https://www.dex.siemens.com/mindsphere/applications/siprotec-dashboard-package-starter) Starter o[n http://www.mindsphere.io/store](http://www.mindsphere.io/store) in your country of residence at the date of activating any of the upgrades described herein, such displayed fee will be charged.

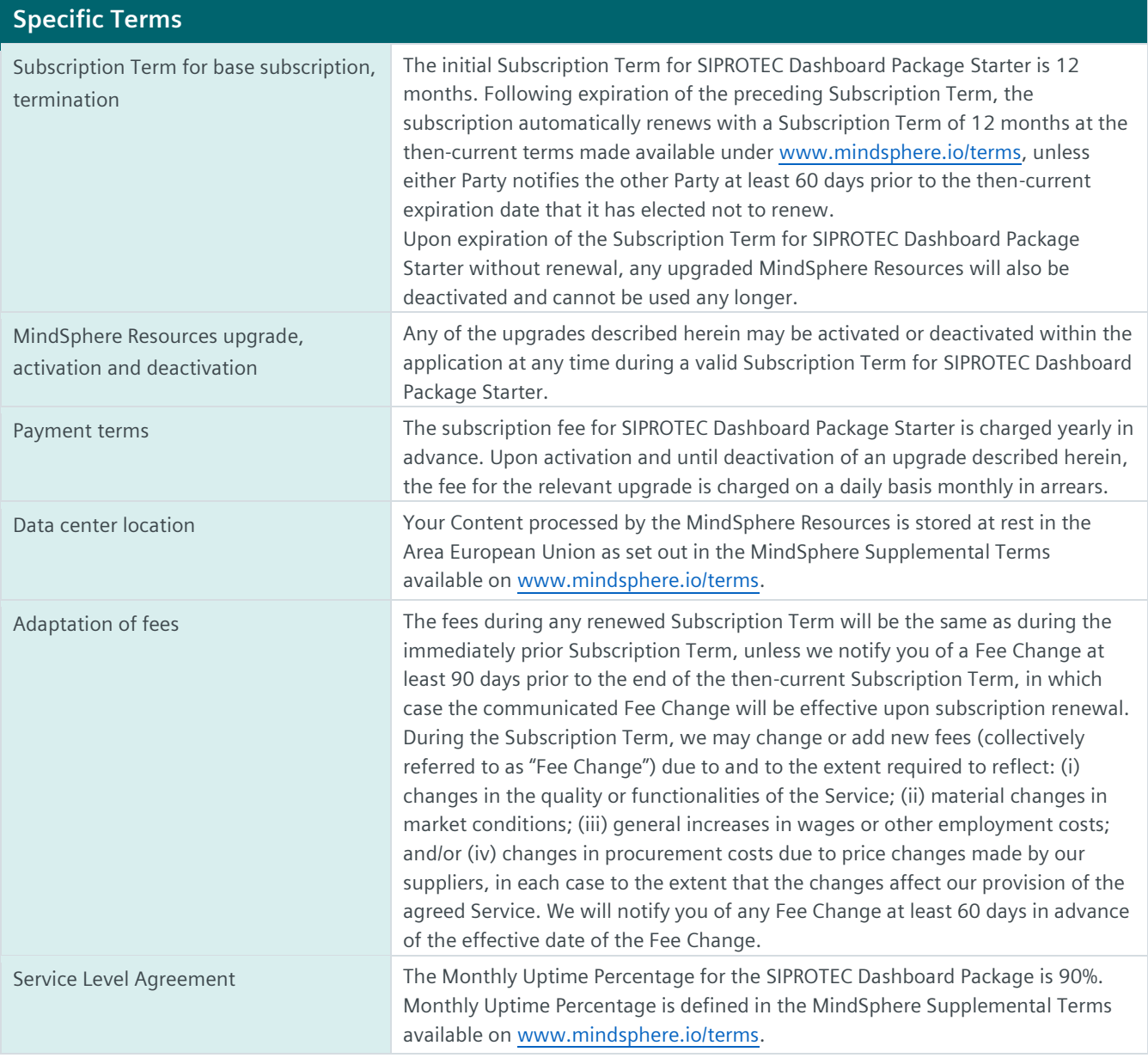

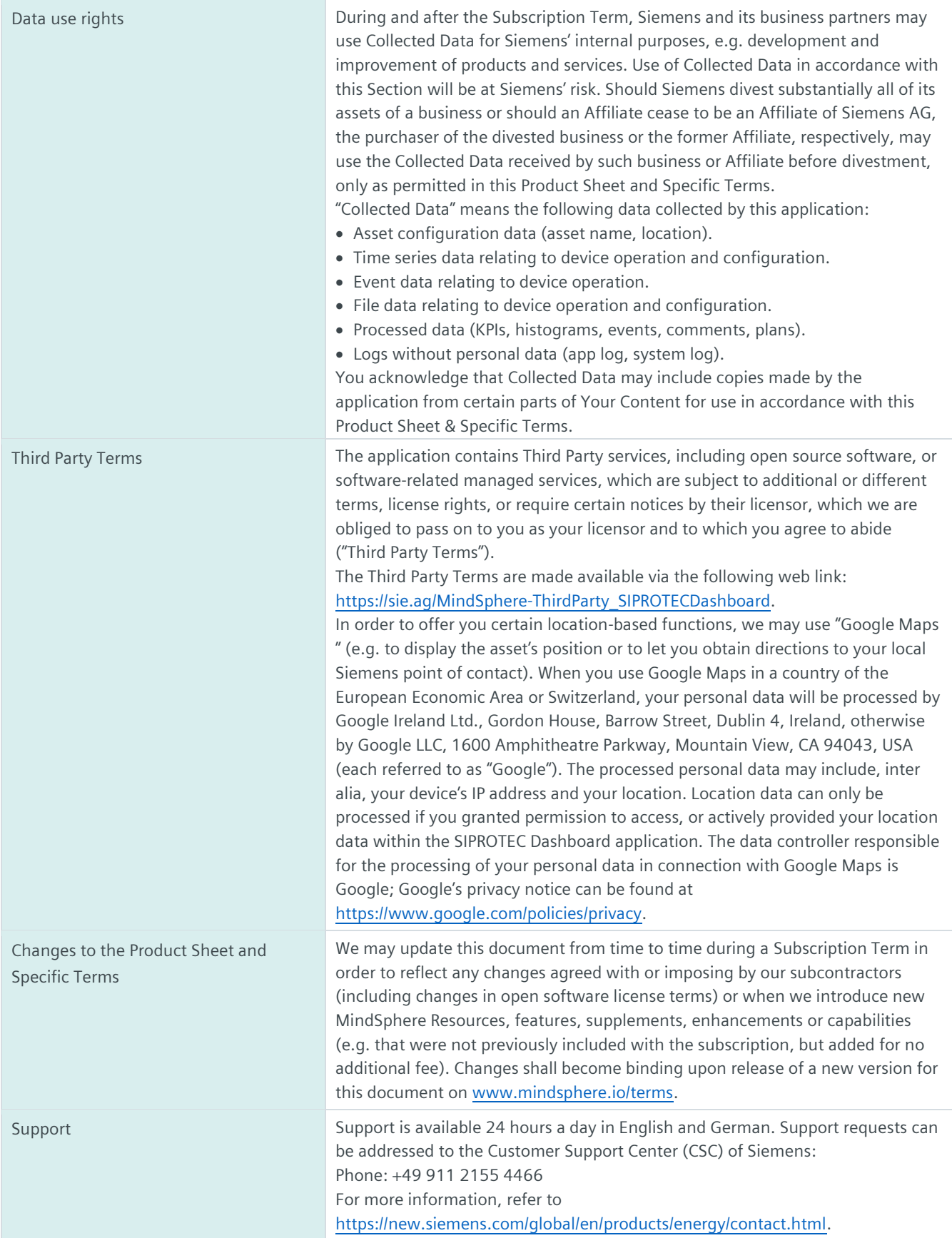

## **Export Control Regulations** Applicable for SIPROTEC Dashboard application and MindSphere Resources. AL N ECCN N

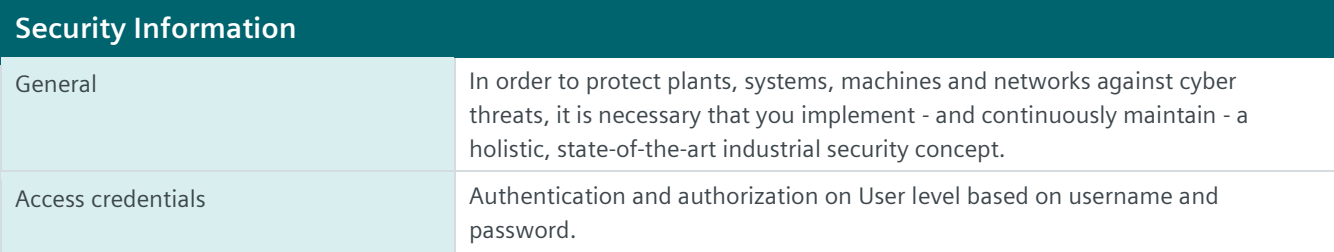

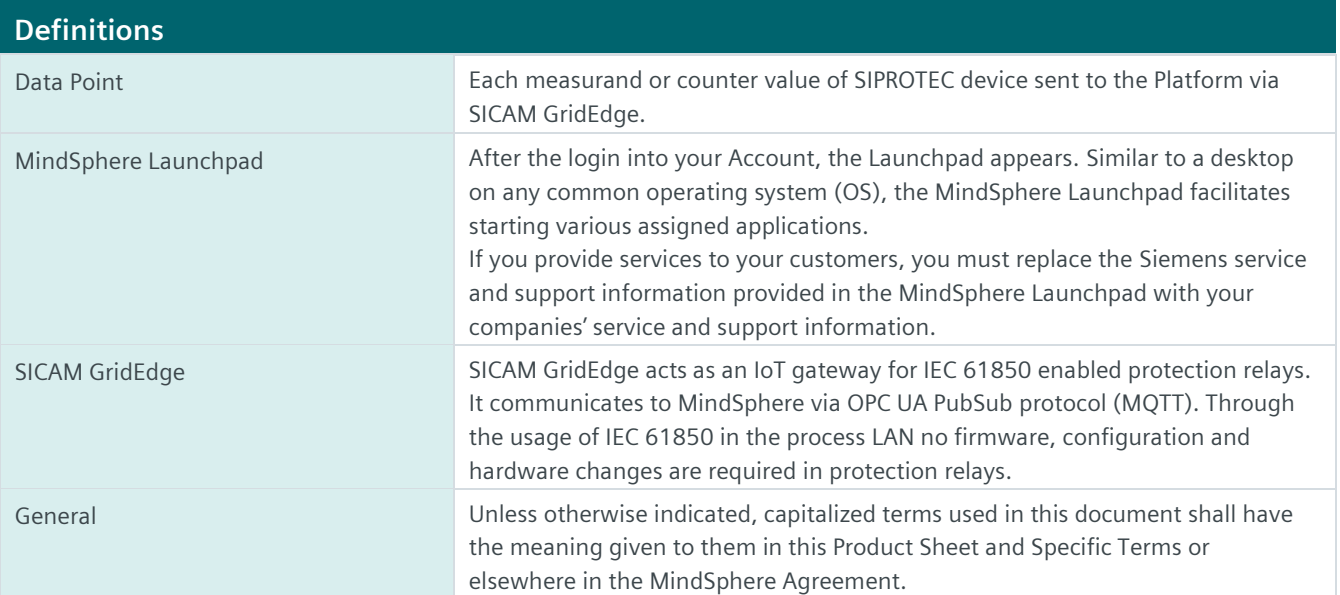

© Siemens 2021 All rights reserved **www.mindsphere.io/terms**